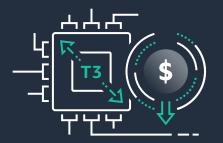

## Lower Costs Today by Right-Sizing Your EC2 Instance

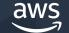

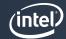

**Amazon EC2 T3 Instances** 

T3 instances are the latest generation low cost burstable general-purpose instance type that provide a baseline level of CPU performance with the ability to burst CPU usage at any time for as long as required. T3 instances are based on Intel Xeon Scalable processors, and are designed for applications with moderate CPU usage that experience temporary spikes in use.

Burstable instances are ideal for development and production environments

Typical use cases are:

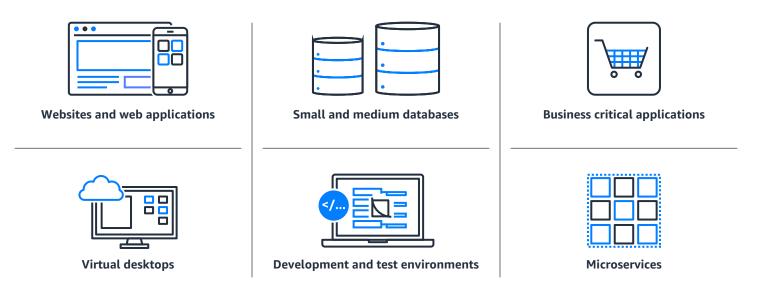

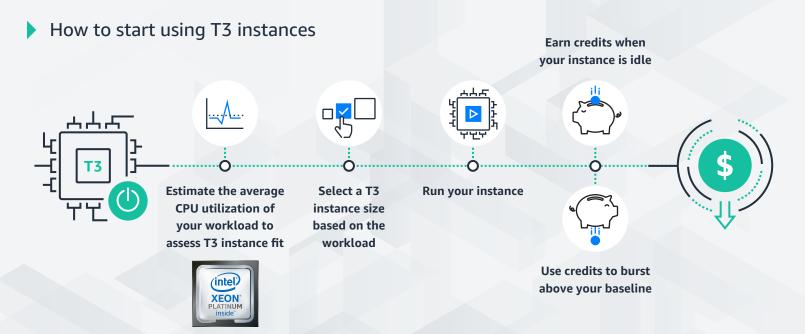

## Understanding CPU credits with T3

Whether running a microservice on t3.nano or a substantial application on t3.2xlarge, the T3 credit system functions on the same basic concept of earning credits when under baseline utilization and using those credits when bursting.

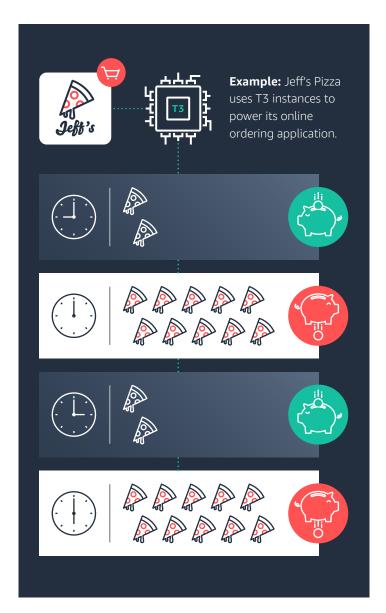

Depending on your selected instance size, you'll earn a set number of credits per hour when a workload is operating below baseline threshold

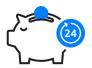

Accumulate up to a 24-hour supply of credits

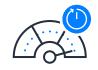

1 CPU credit is equal to 1 vCPU running at 100% utilization for 1 minute

When your application demands power beyond your baseline, it will begin to use the accumulated credits

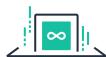

In Unlimited mode, if you need sustained high CPU performance for any period of time, and have used all of your credits, you can do so for only \$0.05 per vCPU hour

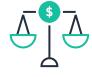

In Standard Mode, you can burst until all of the accrued credits are exhausted and still operate at baseline levels

Why pay more? Lower costs today by right-sizing your EC2 instance

To learn more, visit <a href="https://aws.amazon.com/ec2/ec2-nextgen/intel-t3/">https://aws.amazon.com/ec2/ec2-nextgen/intel-t3/</a>